# 4 Reunião 05: 15/SET/2020

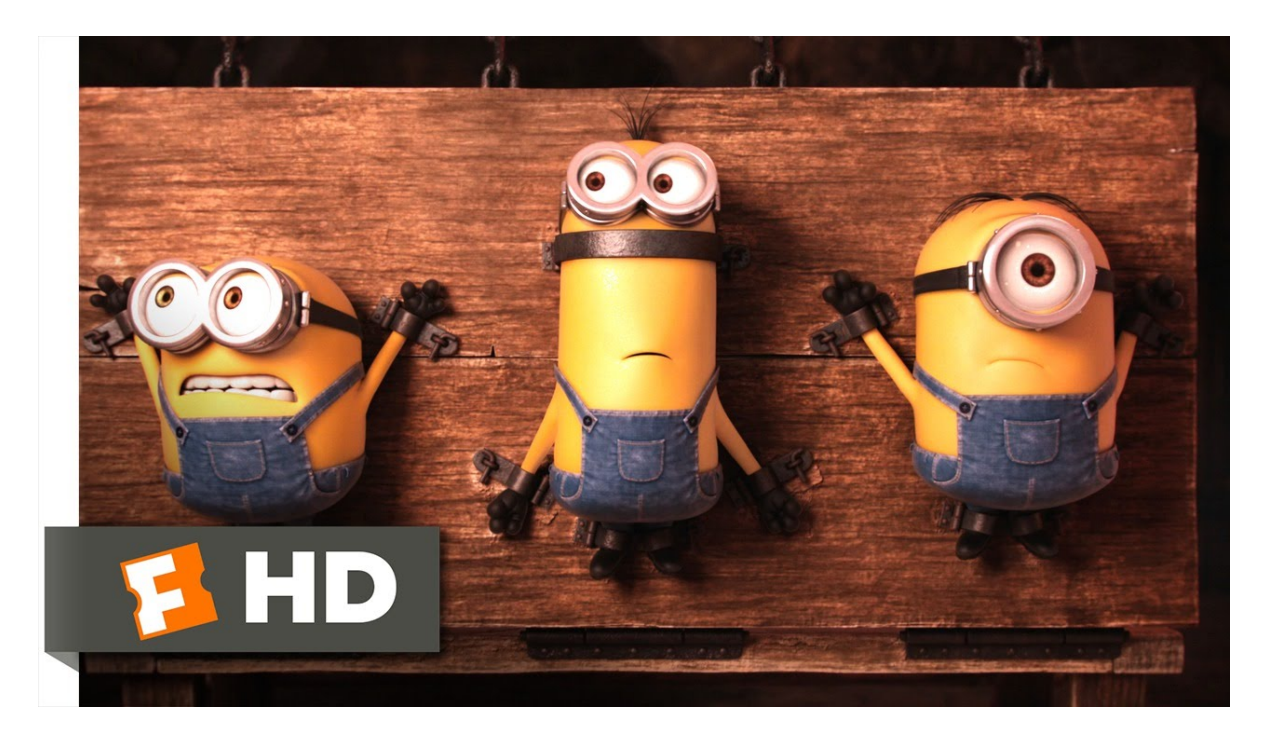

## 4.1 Avisos

- EPs
- provinhas
- · avaliação dos EPs é divulgada *imediatamente apés* a submissão
- avaliação das provinhas é divulgada imediatamente após o fim período de disponibilidade

I

• Não deixe de visitar Haile, toda segunda às 13h.

# 4.2 Aulas passadas revisão

- variáveis
- comando de atribuição
- função de escrita na tela (= print())
- função de leitura via teclado (= input())
- tipos str, int, bool e float
- funções de conversão str(), int(), bool() e float()
- f-strings
- expressões e operadores relacionais
- Spyder
- comando de repetição while
- contador de iterações: imprime primeiros ímpares

# 4.3 Hoje

- execução condicional if
- execução alternativa if-else
- operadores de divisão inteira // e resto de divisão %

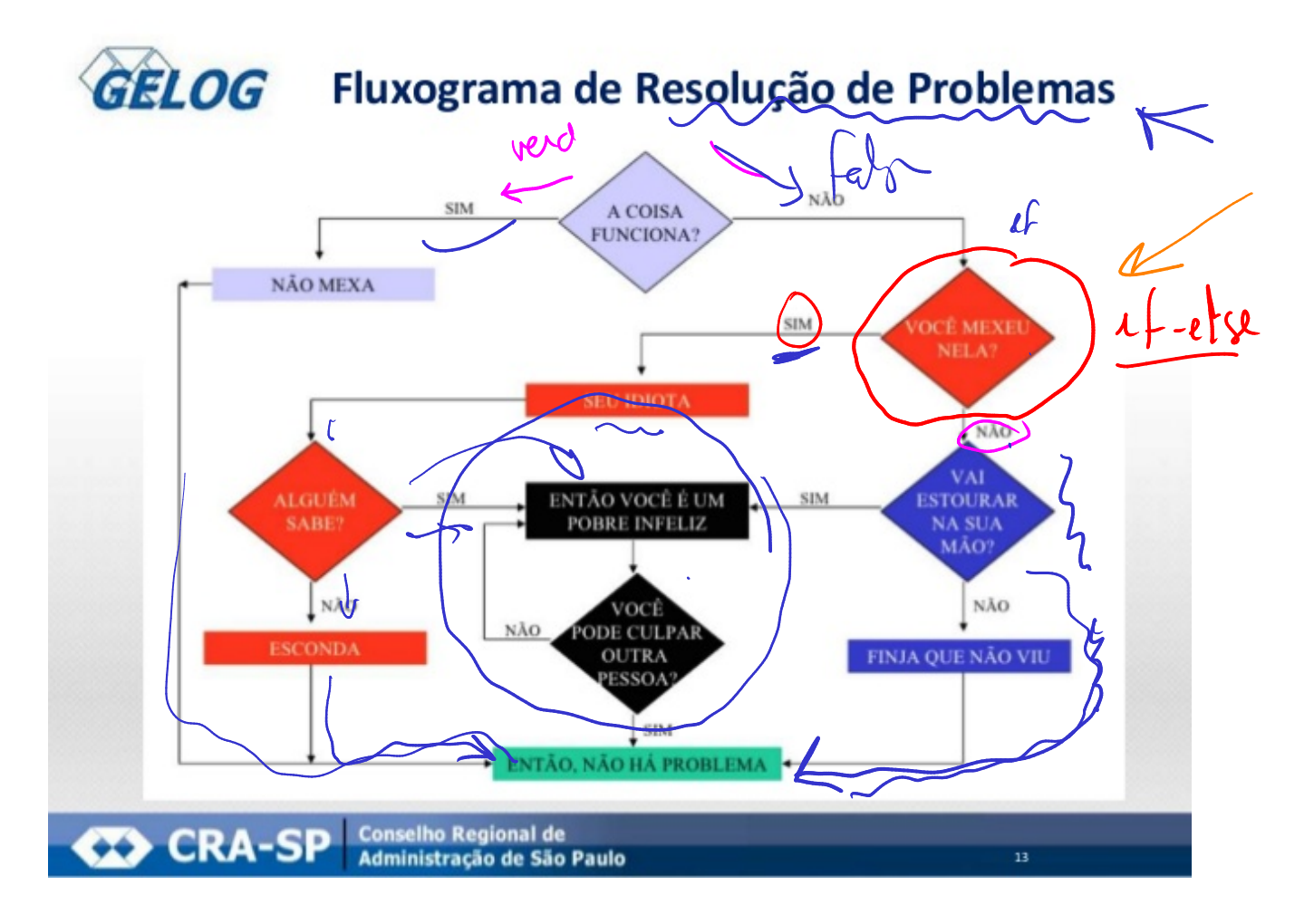

# 4.4 Exercício: conta pares e ímpares

Dados <del>um</del> número interio n, n > 0, e uma sequência com n números inteiros, determinar quantos números da sequência são pares e quantos são impares.

Por exemplo, para a seqüência 6 **)** -2 (7) 0 (-5) 8 4 's eu programa deve escrever  $5$   $4'$  números pares 2 números ímpares deror 4.4.1 Exemplos  $+$  up a Digite o tam da sequencia: 6 Digite um númer $\phi$ :  $($ Digite um númer $\phi$ : num Digite um númer $\phi$ : Digite um número Digite um número:  $\sqrt{-123}$ Digite um número: 8 A sequência é composta por: 4 *húmeros* pares e 2 números ímpares

> Digite o tam da sequencia: 4 Digite um número: 1 Digite um número: 3 Digite um número: 5 Digite um número: 7 A sequência é composta por: 0 números pares e 4 números ímpares

#### 4.4.2 Rascunhos

 $\rightarrow$  while  $70502$ par ou<br>Impar enguiert treche de codiso para de cider se un num e par/14par engrants Paum SV .<br><sup>ब (</sup>१ nomz MUM = MUM.  $m$  UW  $<$  $uhub$ nun  $D$ nom to do divirã  $POS$  2 resto da  $10$ WUS  $\overline{z}$  $4x3$  $\mathcal{L}$  $30$  $15%4$  $\frac{1}{2}$ re.  $1$  duy so  $fl_{\text{oa}}$  $1/\Delta v$ Operadison autricitions:  $\frac{2}{\sqrt{2}}$  $\sqrt{2}$  $f$ loot  $1601$ 

## Mais rascunhos

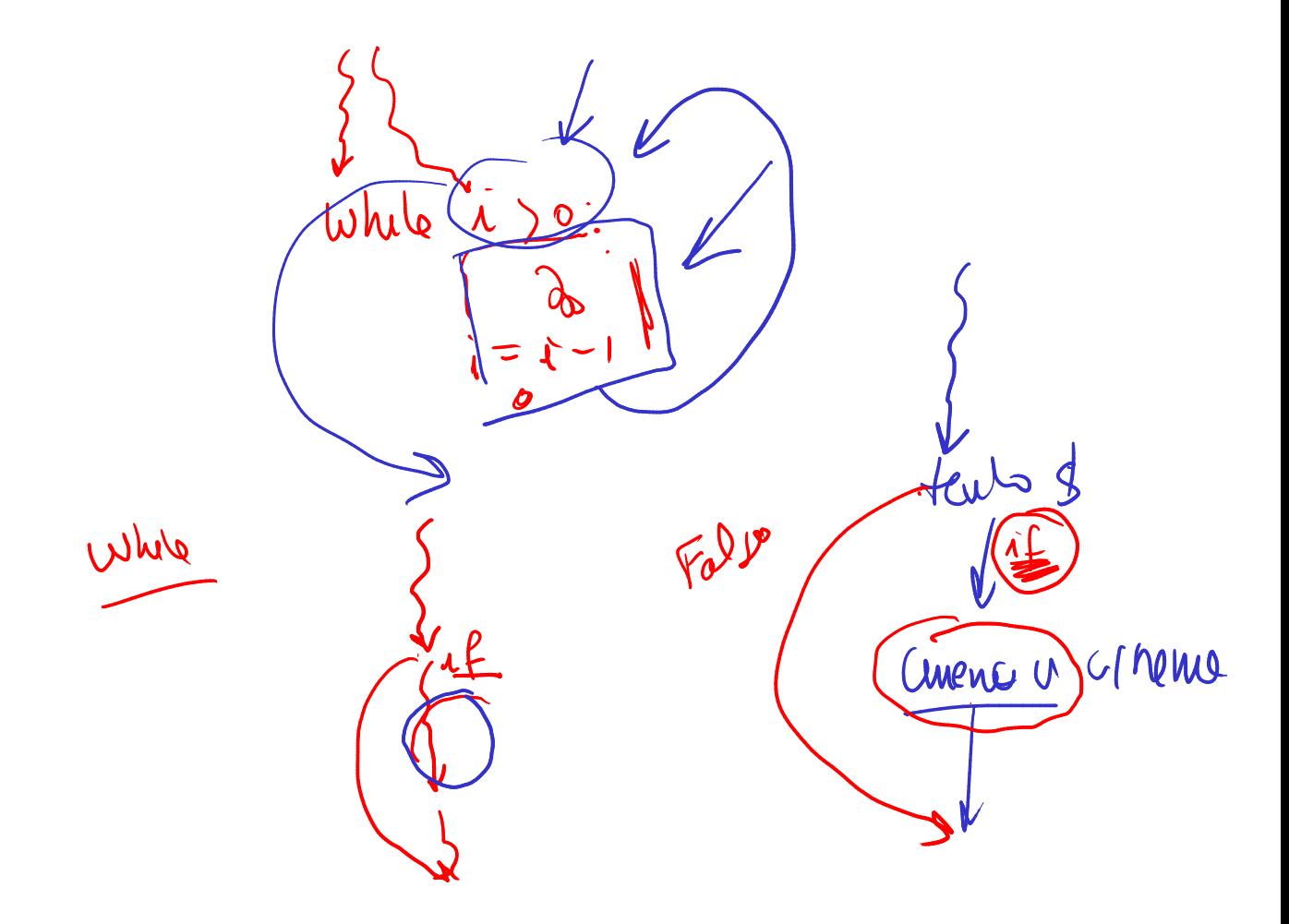

#### Rascunho 1

leia n enquanto há números serem lidos faça leia num

se num é par contapar <-- contapar + 1

#### Rascunho 2

leia n

enquanto há números serem lidos faça leia num

```
se num é par
    contapar <-- contapar + 1
```

```
se num é ímpar
    contaímpar < - - contaímpar + 1
```
#### Rascunho 3

leia n

enquanto há números serem lidos faça leia num

```
se num é par
    contapar <-- contapar + 1
senão
    contaímpar < - - contaímpar + 1
```
#### 4.4.3 Como saber se num é par?

```
Tosco?!? Hmm. Engenhoso!
  enquanto num > 1 faça
      num = num - 2;enquanto num \lt -1 faça
      num = num + 2;se num == 0 então
     contapar <- contapar + 1
  senão
     contaímpar <- contaimpar +1
```
Esse é um trabalho para o super mega hiper operador % de resto de divisão!

#### 4.4.4 Soluções

#### Solução 1

```
# 1 leia o número de elementos da sequencia
# atribuição multipla, coisa cosmética
n = n salvo = int(input("Digite o tam da seq: "))
# 2 crie e inicialize contador de pares
conta par = 0# 3 conte o quantidade de pares
while n > 0:
    # 3.1 leia um número
    num = int(input("Digite um num da seq: "))
    # 3.2 verifique se número é par
    if num \% 2 == 0:
       conta par = conta par + 1
    # 3.3 diminua o contador de números a serem lidos
    n = n - 1
```

```
print(f"{conta_par} números pares")
print(f"{n_salvo-conta_par} números ímpares")
```
#### Solução 2

```
# 1 leia o número de elementos da sequencia
n = int(input("Digite o tamanho da sequência: "))
# 2 crie e inicialize contadores
\text{conta\_par} = \text{conta\_impar} = 0# 3 conte a qunatidade de pares e ímpares
i = 0 # contador de números lidos
while i < n:
    # 3.1 leia um número
    num = int(input("Digite um inteiro: "))
    # 3.2 verifique se número é par
    if num\frac{?}{2} = 0:
        \text{conta\_par} = \text{conta\_par} + 1else:
        conta impar = conta impar + 1
    # 3.3 incremente o contador de números a serem lidos
    i = i + 1
```

```
print(f"{conta par} números pares")
print(f"{conta_impar} números ímpares")
```
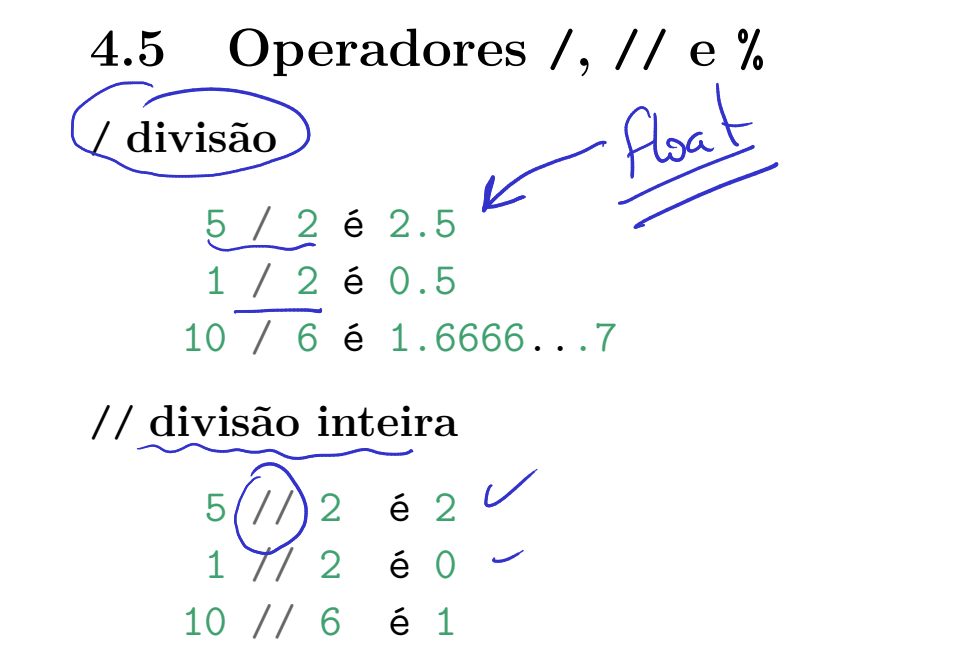

% resto da divisão

 $5 \n\frac{y}{2} 2 6 1$  $1 \t% 2 \t6 1$ 10 % 6 é 4

Cuidado com números negativos, depende da linguagem:

 $-5$  // 2 ==  $-3$  $-5$  % 2 == 1 # resto do pesmo sinal que divisor  $5 \% -2 == -1$  # resto menor que  $\sigma$  segundo operando em módulo Sempre é verdade que  $a \leq (a//b)*b + a%b$ 

operadores aritméticos:  $+, -, *, /, **\langle \rangle /, \%$ operadores relacionais: $<, >, \, \texttt{<=}, \, \texttt{==}, \, \texttt{!=}$ 

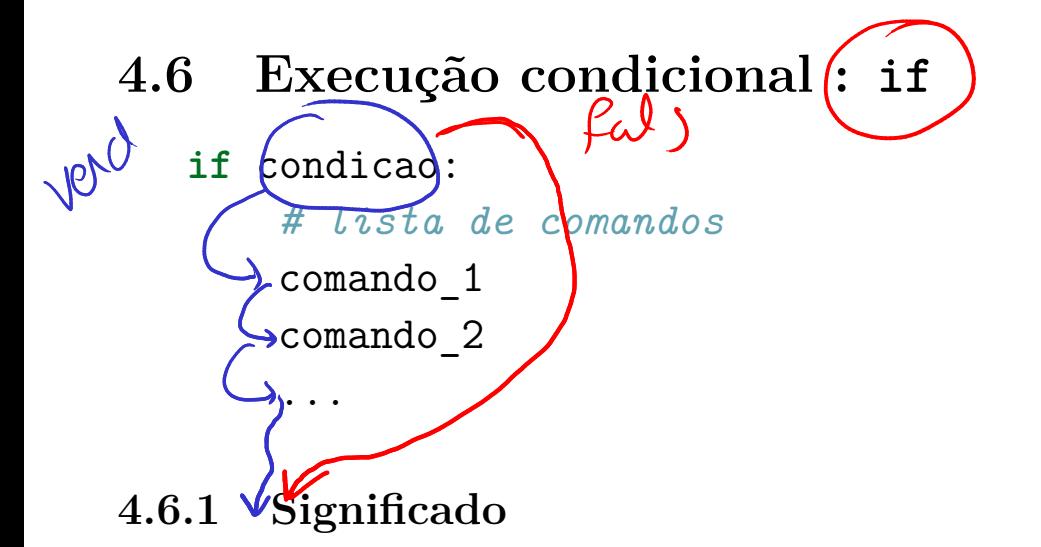

Executa os comandos tabulados, lista de comandos se a condição é verdadeira.

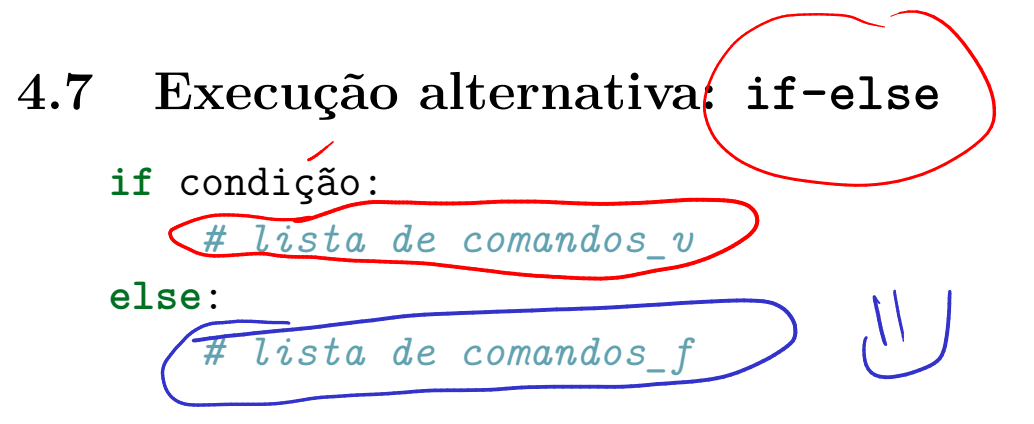

## 4.7.1 Significado

Se condição é verdadeira executa lista de comandos\_v.

Se condição é falsa executa lista de comandos\_f.